# **豫言编程语言教程**

• [豫言编程语言简介](0001-豫言编程语言简介.md)

## **初级教程**

- 第一章-[教程序言](0010-第一章-教程序言.md)
- 第二章-[数据与函数](0020-第二章-数据与函数.md)
- [第三章](0030-第三章-类型.md)-类型
- 第四章-[更深一步了解函数](0040-第四章-更深一步了解函数.md)
- 第五章-[自建数据类型](0050-第五章-自建数据类型.md)
- 第六章-[入门教程结语](0060-第六章-入门教程结语.md)

## **附录**

• [语法表](0100-语法对照表.md)

# **豫言编程语言简介**

# **综述**

### **设计理念**

豫言中文编程语言以中文编程为核心,以现代化编译器框架 LLVM 为基础,吸取函数式编程领域数十年来 的语言设计经验,自主研发,实现了从顶部语法,编译设计,代码生成的全中文编程环境。豫言编译器将全中 文的源码,通过一系列编译步骤,生成了完全使用中文标识符 LLVM 后端码,最终由 LLVM 编译器框 架生成后端执行程序。豫言编译器本身也使用了豫言编程语言实现,证明了豫言语言设计可以被用来构建大型 程序,是众多编程语言以外企业和个人的又一项选择。

# **核心特征**

与其他语言相比,豫言有着独特的风格。与其余大部分中文编程语言相比,豫言基于函数式编程,开创性地采 用了依值类型系统,从根本上增强了语言的安全性与可靠性,也从某种程度上增加了软件开发效率。与同类型 的英文编程语言相比,豫言的出现减少了语言学习的门槛,使得广大软件行业从业者乃至青少年不需要借助英 文就可以学习和使用先进的编程语言范式,同时这些范式在豫言中拥有更直接的表达,这对于汉语在计算机行 业及编程语言相关技术的发展有着直接的促进作用。

### **历史展望**

豫言编程语言不是第一个,也不会是最后一个中文编程语言,我们已经看到有新的中文编程语言(例如入墨答 语言)借用了豫言编程语言中的一些设计。我们希望全新设计的豫言编程语言成为集当今优秀的编程语言设计 于一体,能够兼顾工业生产、人才教育、科学研究的一门编程语言。未来一定会有新的编程语言出现,我们希 望通过豫言成为他们设计时的可靠参考。

### **为何设计中文编程语言?**

中文有源远流长的历史,丰富的文化内涵。这样一门语言,在科技上仍然看不到广泛的使用,定有其特殊的原 因。中文编程语言的设计虽然经历了照搬翻译英文关键字,自主设计语法,到使用本土表达的发展阶段,但目 前仍有实用方面未能够解决的问题。我希望借本项目,探索中文在编程语言设计领域的各种问题,最终展现中 文在编程语言行业的魅力。

# **第一章:教程序言**

豫言是一门极简单又深入的语言。我们与大家分享我在豫言编程语言设计方面的思考,希望以此在中文编程语 言的设计上继往开来,推陈出新。如有错误不周之处,恳请读者予以斧正。

### **语法**

豫言有简略的文言语法,和易懂的现代汉语语法。文言语法主要用于实际开发,现代汉语语法主要用于教学。 两种语法一一对应,详见附录语法表。本教程将使用现代汉语语法书写,豫言编译器本身使用文言语法书写。 读者最终可以自由选择两种语法之一使用。

### **如何运行代码**

代码有两种运行方式,一是使用在线 IDE(目前仍在开发中),二是在本地安装程序,并使用 VSCode 等 文本编辑器编辑代码,使用命令行运行代码。

本教程大多数情况下需要依赖标准库,运行代码时请在文件顶部加上

导 入 并 打 开 标 准 库 。

# **第二章:数据与函数**

编程的本质是对于数据的操作,操作数据的结构被称为函数。我们可以调用一个函数并计算对于给定输入的输 出,函数的计算过程是可以与环境交互的,例如访问网络或打印调试信息。

### **基础数据:字符串**

字符串是一串字符的在代码里的表示,使用一对 『』 符号表示。例如 『你 好』 表示字符串"你好"。

**输入提示** 中文输入法下使用Ctrl+{或Ctrl+}可以输入 「『 或 』」 。

### **单参数函数调用**

函数可以被**使用**。我们最基础的函数是"打印行",在求值时会打印参数字符串到控制台上。例如,以下的代码 将打印"你好"到控制台上。

打 印 行 使 用 于 『 你 好 』 。

#### **基础数据:整数**

一串仅包含数字零到九的标识符表示一个整数,例如整数十二的表示是 「一 二」 ,整数三百六十五的表示 是 「三 六 五」 。符号 「」 用来表示单独的名字或标识符,在没有歧义时也可省略。

#### **打印整数**

之前的打 印 行 仅可以打印字符串, 所以如果要打印整数, 需要先将整数转换为字符串。我们使用函数"整数表 示"将整数转换为字符串。

打 印 行 使 用 于 ( 整 数 表 示 使 用 于 一 二 三 ) 。

我们用中文括号来有机地组合程序部件。在上例中,括号告诉我们必须先执行"整数表示",取得字符串后才能 打印。避免了与下文多参数函数调用产生歧义。

#### **多参数函数调用**

多参数函数是可以被多次使用函数,例如整数加法函数"加"的参数有两个,所以要两数相加,必须使用两次。 例如我们使用如下表达式计算一加二的值:

「 加 」 使 用 于 「 一 」 使 用 于 「 二 」 。

在没有歧义的情况下,我们也可以省略括号。

加 使 用 于 一 使 用 于 二 。

要打印结果:

打 印 行 使 用 于 ( 整 数 表 示 使 用 于 ( 加 使 用 于 一 使 用 于 二 ) ) 。

### **使用临时命名**

有时我们会发现句子很长,不利于阅读,我们可以将表达式存在一个名称或标识符中,并在接下来的计算中利 用它,例如以下代码将一加二的值存在名为"结果"的标识符里,并在随后的打印函数调用中使用了"结果"。

让 结 果 为 加 使 用 于 一 使 用 于 二 随 后 打 印 行 使 用 于 ( 整 数 表 示 使 用 于 ( 结 果 ) ) 。

# **使用定义**

我们可以把以上的句子拆成两个句子。第一个句子定义了"结果"。 结 果 的 定 义 是 加 使 用 于 一 使 用 于 二 。 打 印 行 使 用 于 ( 整 数 表 示 使 用 于 ( 结 果 ) ) 。

# **模块**

豫言中,一个文件就是一个模块,它由一系列声明构成。声明可以是定义声明,也可以是一个表达式。在接下 来的教程中,我们可以看到更多的声明形式。

# **第三章:类型**

类型描述了物体的性质。豫言中,每个物体都有其类型。

我们可以用类型声明来表示一个物体的类型。例如,我们可以标注结果的类型。

结果的类型是整数。 结果的定义是加使用于一使用于二。

类型标注是一个良好的编程习惯。在编译时,编译器会检查所有的类型标注,并协助你改正那些不合理的程序。 例如,编译器会对如下的程序提示类型错误:

结果的类型是整数。 结果的定义是『你好』。

我们接下来介绍豫言的一些类型,以及对应的数据对象。

#### **基础类型**

基础类型包括整数,小数和字符串。

它们之间可以通过表 示或理 解等操作相互转换。这些函数默认使用阿拉伯数字,在豫言程序源码中才使用汉 字数字。

结果 二 的 类 型 是 字 符 串 。 结 果 二 的 定 义 是 整 数 表 示 使 用 于 一 二 三 。 打 印 行 使 用 于 结 果 二 。 「 : 会 打 印 123 : 」 结果 三 的 类 型 是 整 数 。 结果 三 的 定 义 是 整 数 理 解 使 用 于 『 123 』。 打 印 行 使 用 于 ( 整 数 表 示 使 用 于 ( 「 减 」 使 用 于 结 果 三 使 用 于 - 二 三 ) ) 。 「 : 会 打 印 0 : 」

提示: 用 「::」 包裹的字符为注释, 编译器会完全忽略这些注释。

#### **对子类型**

对子类型是将两个类型**结合**成一对。一个对子则是把两个元素**连结**起来。 对 子 甲 的 类 型 是 整 数 结 合 字 符 串 。 对 子 甲 的 定 义 是 一 二 三 连 结 『 你 好 』 。

可以从对子**中**可以选取需要的**第**几**个**元素,注意:豫言中的序数一律从零开始。 乙 的 类 型 是 整 数 。 乙 的 定 义 是 对 子 甲 中 的 第 零 个 。 「 : 乙 的 值 是 123 : 」

丙 的 类 型 是 字 符 串 。 丙 的 定 义 是 对 子 甲 中 的 第 一 个 。 「 : 丙 的 值 是 『 你 好 』 : 」 我们也有三联对,四联对。 碰 的 类 型 是 整 数 结 合 字 符 串 结 合 整 数 。 碰 的 定 义 是 一 二 三 连 结 『 你 好 』 连 结 四 五 六 。 杠 的 类 型 是 整 数 结 合 字 符 串 结 合 整 数 结 合 字 符 串 。 杠 的 定 义 是 一 二 三 连 结 『 你 好 』 连 结 四 五 六 连 结 『 七 八 九 』 。

### **函数类型**

函数**从**一个类型**到**另一个类型的变换,我们之前已经使用过以下的函数 整 数 表 示 的 类 型 是 从 整 数 到 字 符 串 。 整 数 理 解 的 类 型 是 从 整 数 到 字 符 串 。 打 印 行 的 类 型 是 从 字 符 串 到 有 。

有是一个基础类型,表示一些基础操作的返回类型。

函数也可以被定义,我们只需要定义当我们**遇到了**某个对象时,**随后**需要怎么做。例如(翻一番)

翻 一 番 的 类 型 是 从 整 数 到 整 数 。 翻 一 番 的 定 义 是 遇 到 了 数 随 后 「 加 」 使 用 于 数 使 用 于 数 。

多参数函数是连续的从某些类型到最终类型的变换,比如 加 的 类 型 是 从 整 数 到 从 整 数 到 整 数 。 乘 的 类 型 是 从 整 数 到 从 整 数 到 整 数 。

```
在定义多参数函数的时候,我们要表明在我们连续遇到了某些事物的时候要怎么反应,比如
 平 方 和 的 类 型 是 从 整 数 到 从 整 数 到 整 数 。
 平 方 和 的 定 义 是
     遇 到 了 数 甲 随 后
     遇 到 了 数 乙 随 后
         让 甲 乙 和 为 「 加 」 使 用 于 数 甲 使 用 于 数 乙 随 后
         「 乘 」 使 用 于 甲 乙 和 使 用 于 甲 乙 和 。
```
我们可以巧妙地使用换行,空格和缩进让我们的代码变得容易阅读。空格本身并不影响程序的意思。

#### **模块类型**

一个模块就是是一系列声明,一个模块的类型是一系列类型声明,比如 加 法 操 作 模 块 的 类 型 是  $\blacksquare$ 翻 一 番 的 类 型 是 从 整 数 到 整 数 。

平 方 和 的 类 型 是 从 整 数 到 从 整 数 到 整 数 。 」 。 加 法 操 作 模 块 的 定 义 是  $\Gamma$ 翻 一 番 的 类 型 是 从 整 数 到 整 数 。 平 方 和 的 定 义 是 遇 到 了 数 甲 随 后 遇 到 了 数 乙 随 后 让 甲 乙 和 为 「 加 」 使 用 于 数 甲 使 用 于 数 乙 随 后 「 乘 」 使 用 于 甲 乙 和 使 用 于 甲 乙 和 。 」 。

#### **结语**

豫言提供了完善的类型工具,我们强调的不是完全使用类型,也不是完全不用类型,而是根据可以根据情况来 合理地使用类型系统。

# **更深一步了解函数**

## **自然的函数调用语法**

我们已经了解如何使用函数对数据进行操作,比如计算  $3+2$ , 在豫言中, 我们还可以使用用更加口语化的 表达来使用函数。例如,我们或许直接说:

三 加 二。

我们通过在函数名中插入〇来表示参数的出现位置,豫言编译器会自动理解把写在一起的句子并转换成函数调 用。比如,要实现上例的效果,我们可以写

「 〇 加 〇 」 的 定 义 是 「 加 」 。

#### 豫言标准库中对于数值计算提供了以下计算函数

「 〇 加 〇 」 的 类 型 是 从 整 数 到 从 整 数 到 整 数 。 「〇 减 〇 」 的 类 型 是 从 整 数 到 从 整 数 到 整 数 。 「 〇 乘 〇 」 的 类 型 是 从 整 数 到 从 整 数 到 整 数 。 「 〇 等 于 〇 」 的 类 型 是 从 整 数 到 从 整 数 到 爻 。

爻是一个基础类型,它的值可以是阴(表否定),或者是阳(表肯定)。

巧妙地使用〇符号可以让我们的代码容易阅读,比如我们可以定义自己的特殊语法形式。

○ 的 ○ 倍 的 类 型 是 从 整 数 到 从 整 数 到 整 数 。 「 〇 的 〇 倍 」 的 定 义 是 遇 到 了 底 数 随 后 遇 到 了 倍 数 随 后 底 数 乘 倍 数 。

我们可以用它来计算

打 印 行 使 用 于 ( 整 数 表 示 使 用 于 ( 三 的 五 倍 ) ) 。

#### **条件判断**

有的时候,我们想要的操作会根据实际情况的不同而做一些调整,比如计算翻番时时,我们可以会根据遇到的 不同的数,提前给出一些变化,例如,如果计算一个数的一倍时,我们可以直接跳过乘法计算:

○ 的 ○ 倍 的 类 型 是 从 整 数 到 从 整 数 到 整 数 。 「 〇 的 〇 倍 」 的 定 义 是 遇 到 了 底 数 随 后 遇 到 了 倍 数 随 后 如 果 倍 数 等 于 零 那 么 底 数 否 则 底 数 乘 倍 数 。

#### **递归函数**

在声明了函数的类型后,我们可以在任何地方使用这个函数,包括在定义函数本身的时候。

例如我们可以计算番数。

```
把 〇 翻 〇 番 的 类 型 是 从 整 数 到 从 整 数 到 整 数 。
「 把 〇 翻 〇 番 」 的 定 义 是
   遇 到 了 底 数 随 后
   遇 到 了 番 数 随 后
       如 果 番 数 等 于 零
           那 么 底 数
           否 则 ( 把 底 数 翻 ( 番 数 减 一 ) 番 ) 乘 二 。
打 印 行 使 用 于 ( 整 数 表 示 使 用 于 ( 把 三 翻 一 番 ) ) 。 「: 结 果
   6 : 1打 印 行 使 用 于 (整 数 表 示 使 用 于 (把 三 翻 二 番 ) ) 。 「: 结 果
   12 :打 印 行 使 用 于 ( 整 数 表 示 使 用 于 ( 把 三 翻 三 番 ) ) 。 「: 结 果
   24 : 1打 印 行 使 用 于 (整 数 表 示 使 用 于 (把 三 翻 五 番 ) ) 。 「: 结 果
    96 : 」
```
# **自建数据类型**

我们看过了一些基础类型,比如整数和字符串,为了建模现实世界中更加复杂的数据类型,我们自己建立类型。 自建类型分两步:先说什么是一种类型,再说它有哪些东西。比如,我们可以定义五行。 先说五行**是一种**类型:

五 行 是 一 种 类 型 。

```
再说五行有哪些:
```

```
木 是 一 种 五 行 。
火 是 一 种 五 行 。
土 是 一 种 五 行 。
金 是 一 种 五 行 。
水 是 一 种 五 行 。
```
用一样的方法,我们可以定义颜色,

颜色是一种类型。 青 是 一 种 颜 色 。 赤 是 一 种 颜 色 。 黄 是 一 种 颜 色 。 白 是 一 种 颜 色 。 黑 是 一 种 颜 色 。

### **对于数据进行计算**

我们可以对自己定义的数据进行分析,并且对于每一种情况做出相应的反应。例如,我们可以写一个函数来获 取五行的颜色,通过**分析**遇到的五行,我们做出对应的判断:**如果是**我们知道的某一种,**那么**怎么办,**或者如 果是**我们知道的另一种,**那么**要怎么办。

五 行 转 颜 色 的 类 型 是 从 五 行 到 颜 色 。 五 行 转 颜 色 的 定 义 是 遇 到 了 一 行 随 后 分 析 一 行 随 后 如 果 是 木 那 么 青 或 者 如 果 是 火 那 么 赤 或 者 如 果 是 土 那 么 黄 或 者 如 果 是 金 那 么 白 或 者 如 果 是 水 那 么 黑 。

同样的方法,我们可以把颜色转换成字符串,以供打印。

```
颜 色 转 字 符 串 的 类 型 是 从 颜 色 到 字 符 串 。
颜 色 转 字 符 串 的 定 义 是
   遇 到 了 颜 色 随 后
       分 析 颜 色 随 后
           如 果 是 青 那 么 『 青 』
           或 者 如 果 是 赤 那 么 『 赤 』
           或 者 如 果 是 黄 那 么 『 黄 』
           或 者 如 果 是 白 那 么 『 白 』
           或者如果是黑那么『黑』。
```
打 印 行 使 用 于 ( 颜 色 转 字 符 串 使 用 于 白 ) 。 「 : 会 打 印 白 : 」 打 印 行 使 用 于 ( 颜 色 转 字 符 串 使 用 于 ( 五 行 转 颜 色 使 用 于 土 ) ) 。 「 : 会 打 印 \_ 黄 : 」

### **带参数的数据**

构建自定义数据类型的时候我们获取想带上参数,这时候,可以构建一个函数。比如,表示时间: 时 间 是 一 种 类 型 。 〇 点 整 是 一 种 从 整 数 到 时 间 。 ○ 点 半 是 一 种 从 整 数 到 时 间 。

以及时间上的计算

从 〇 到 〇 的 分 钟 数 的 类 型 是 从 时 间 到 从 时 间 到 整 数 。 从 〇 到 〇 的 分 钟 数 的 定 义 是 遇 到 了 开 始 时 间 随 后 遇 到 了 结 束 时 间 随 后 分 析 开 始 时 间 随 后 如 果 是 「开 始 时 刻」 点 整 那 么 ( 分 析 结 束 时 间 随 后 如 果 是 「结 束 时 刻」 点 整 那 么 (结 束 时 刻 减 开 始 时 刻 ) 乘 六 零 或 者 如 果 是 「结 束 时 刻」 点 半 那 么 ( (结 束 时 刻 减 开 始 时 刻 ) 乘 六 零 ) 加 三 零 ) 或 者 如 果 是 「开 始 时 刻」 点 半 那 么 ( 分 析 结 束 时 间 随 后 如 果 是 「 结 束 时 刻 」 点 整 那 么 ( (结 束 时 刻 减 开 始 时 刻 ) 乘 六 零 ) 减 三 零 或 者 如 果 是 「结 束 时 刻」 点 半 那 么 (结 束 时 刻 减 开 始 时 刻 ) 乘 六 零 ) 。 打 印 行 使 用 于 ( 整 数 表 示 使 用 于 ( 从 三 点 半 到 五 点 整 的 分 钟 数 ) ) 。 「 : 会 打 印 90 : 」

# **入门教程结语**

恭喜你已经完成了入门教程的学习!

# **语法对照表**

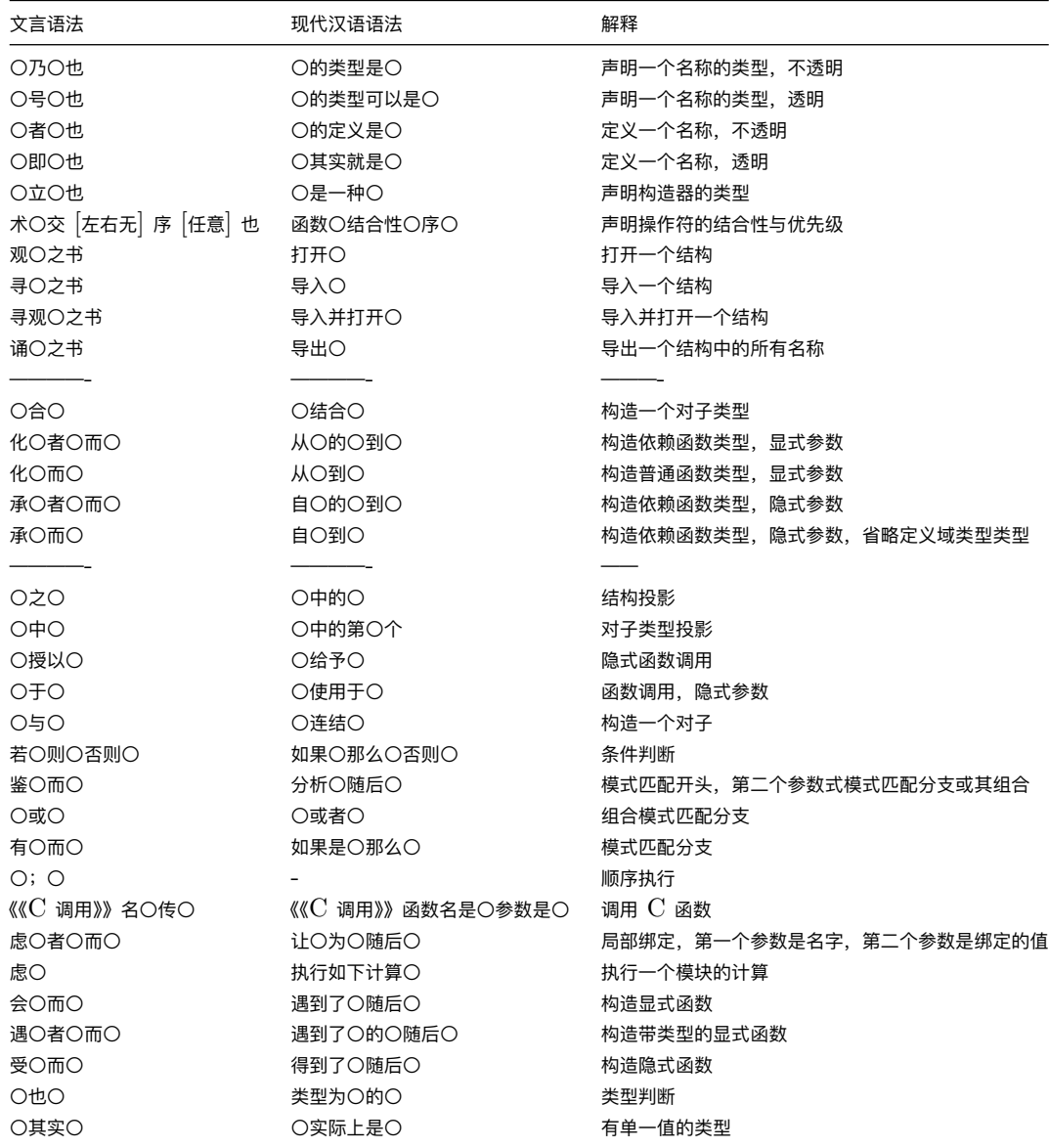